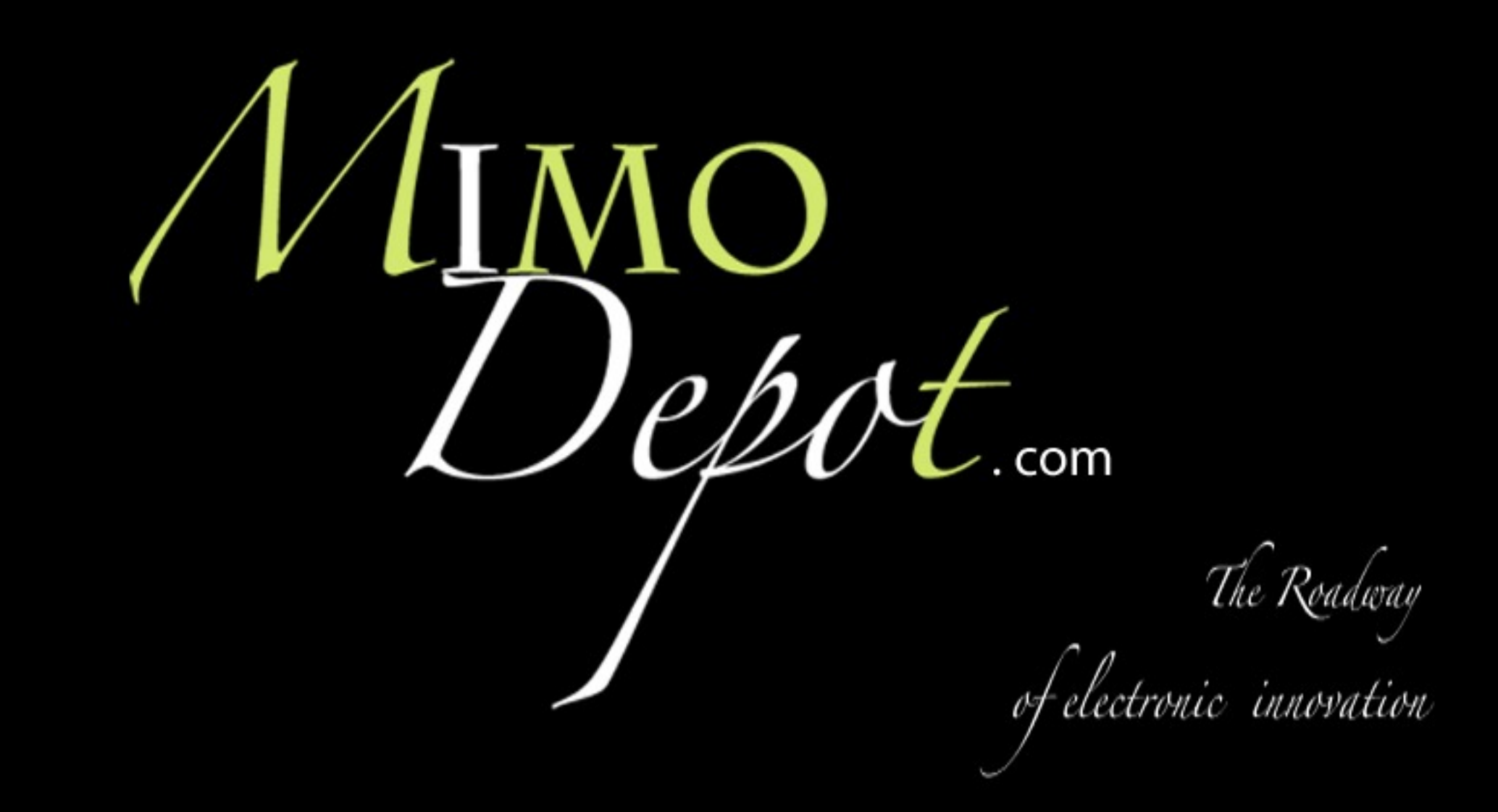

## **IPhone P2P Wanscam**

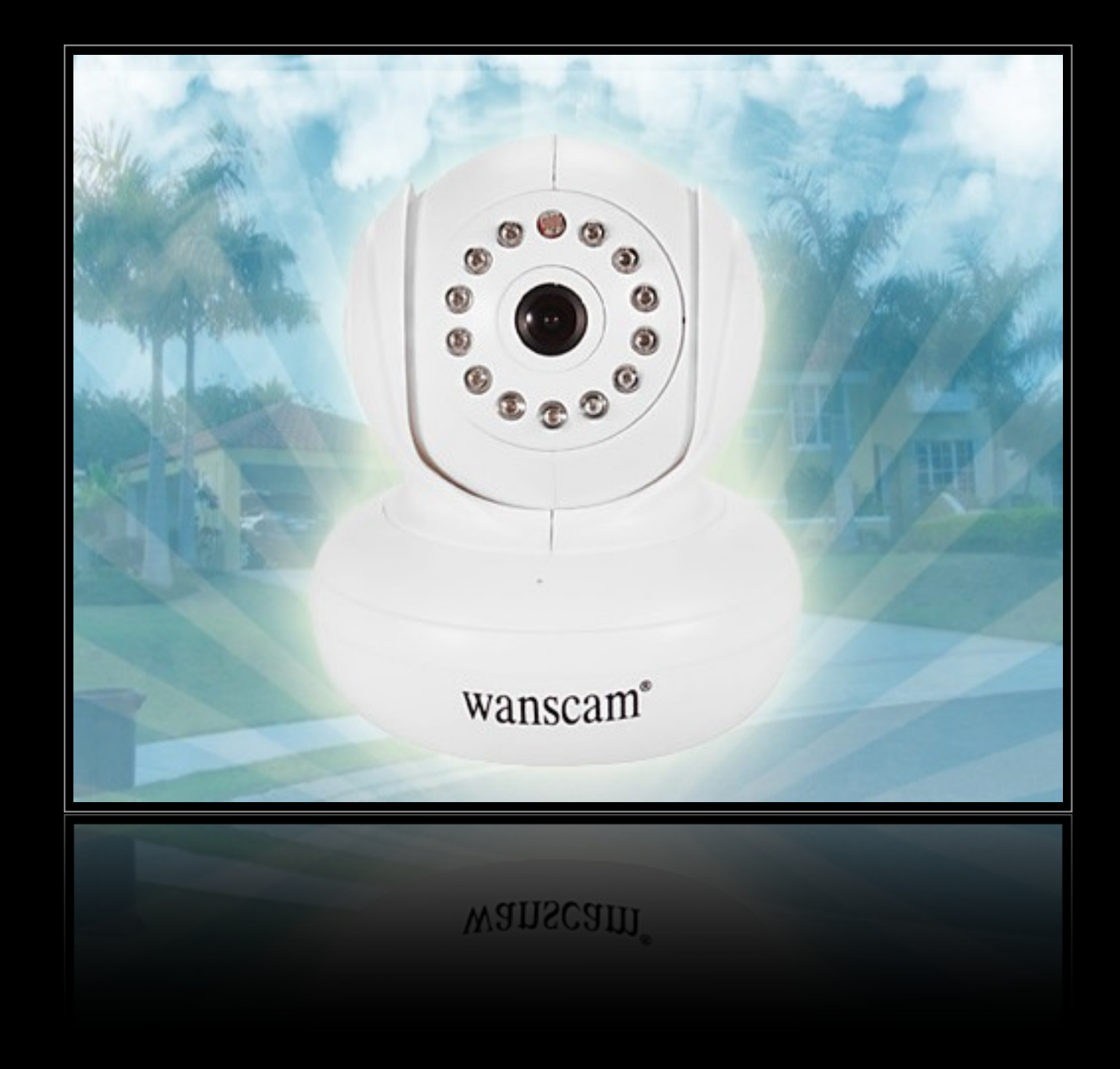

## Instruction for App

Enter in the App Store input Wanscam to search

★Install the App for Wanscam "e-View"

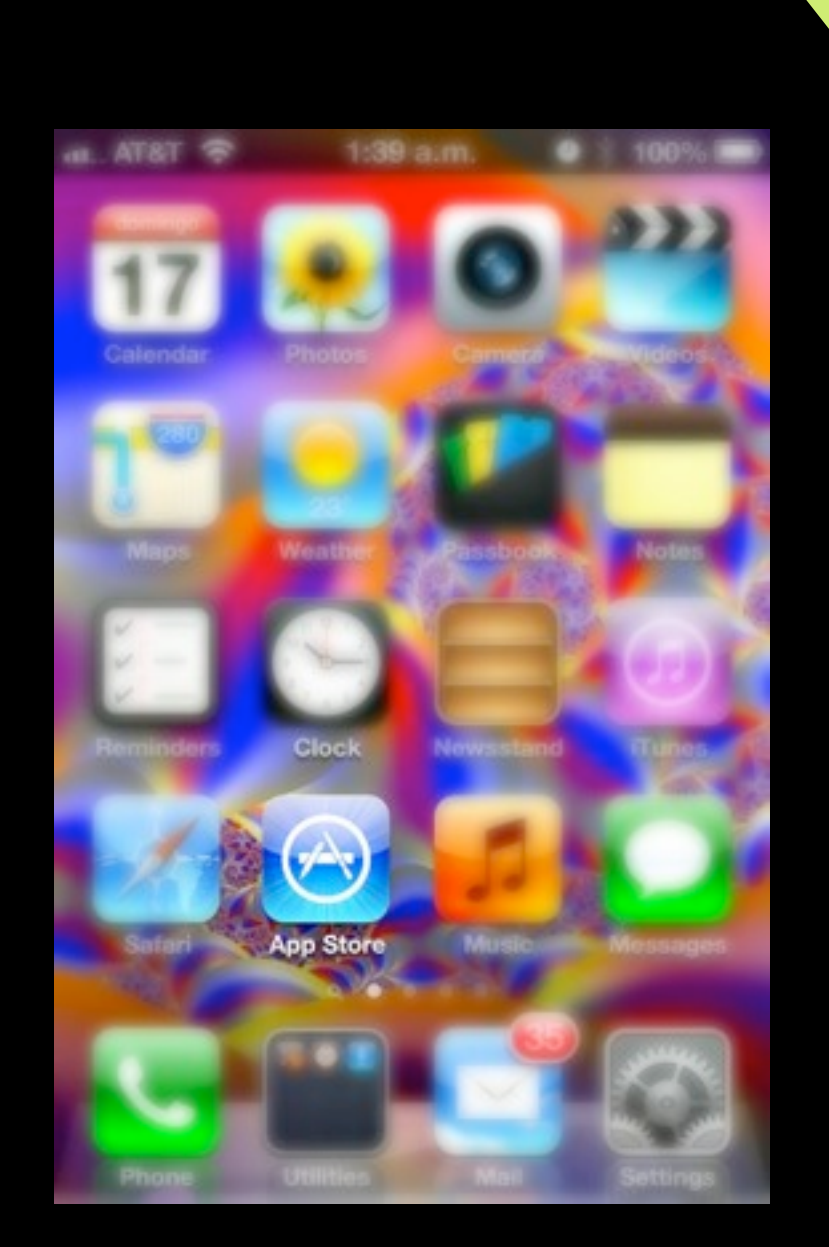

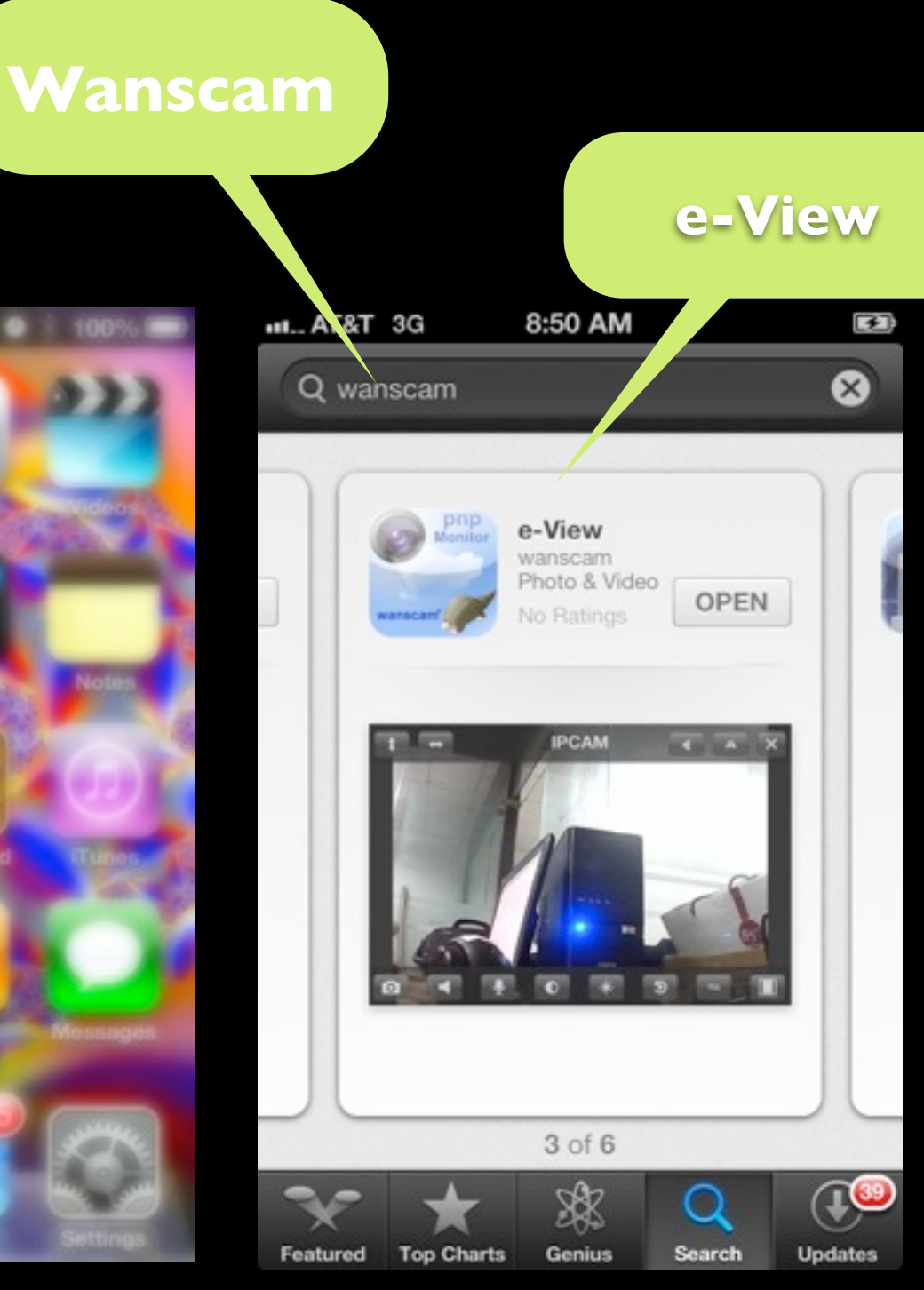

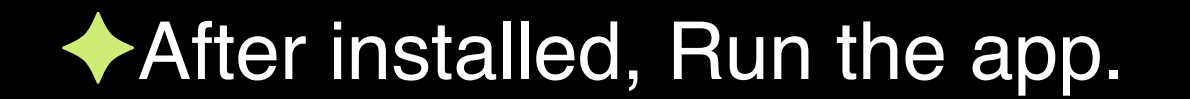

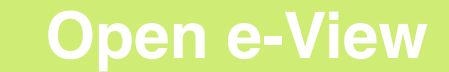

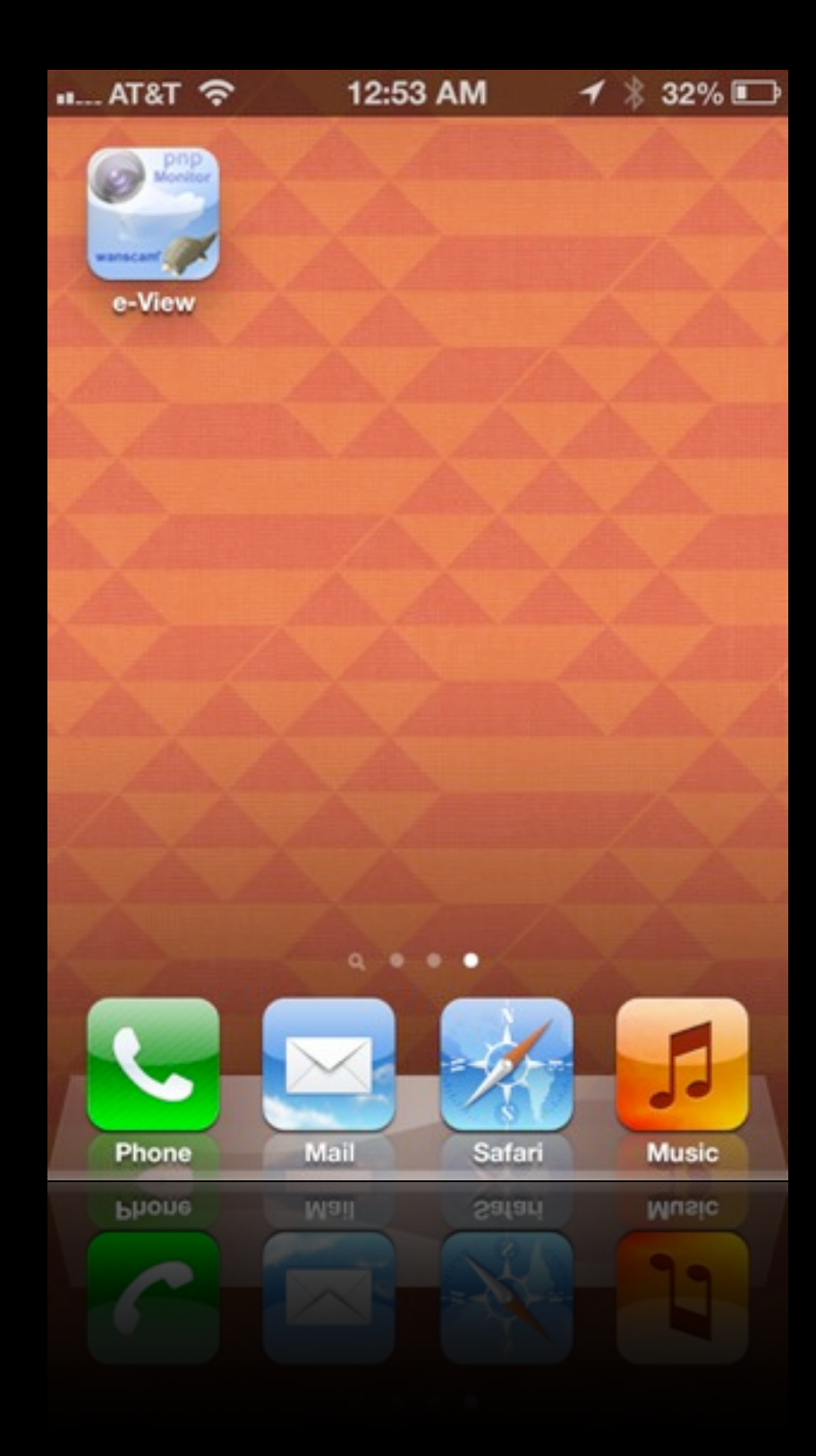

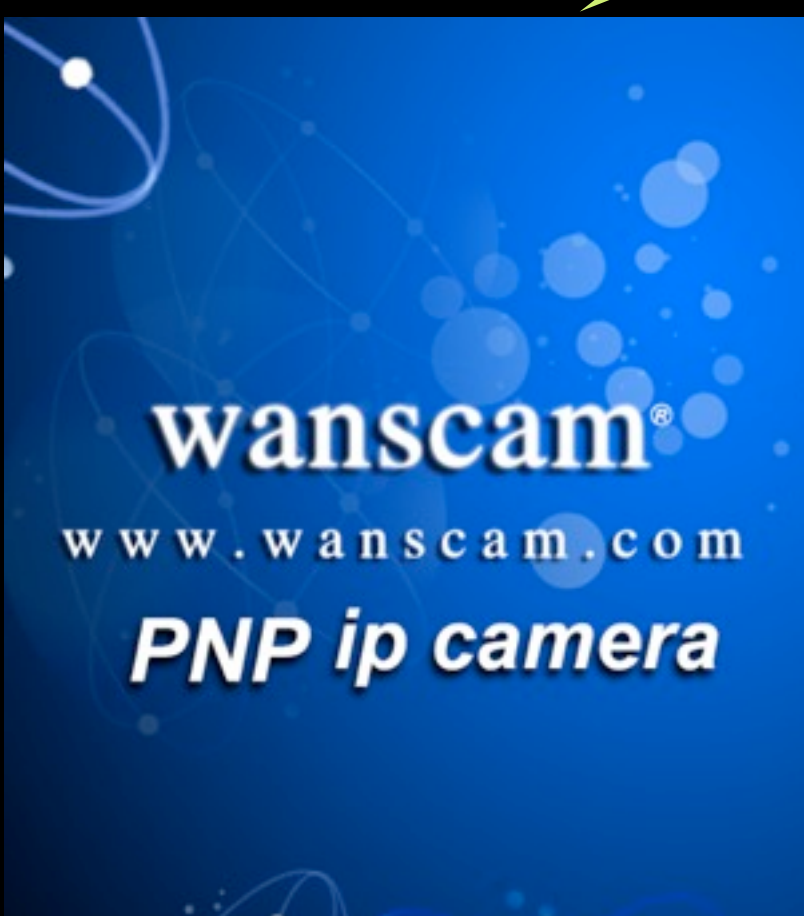

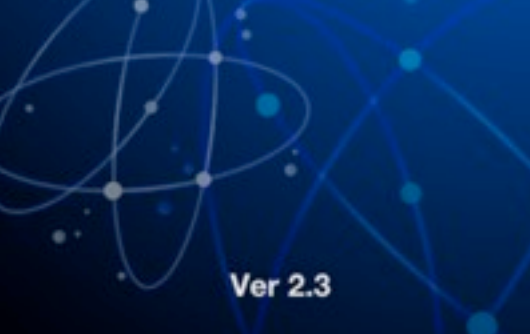

**Ver 2.3** 

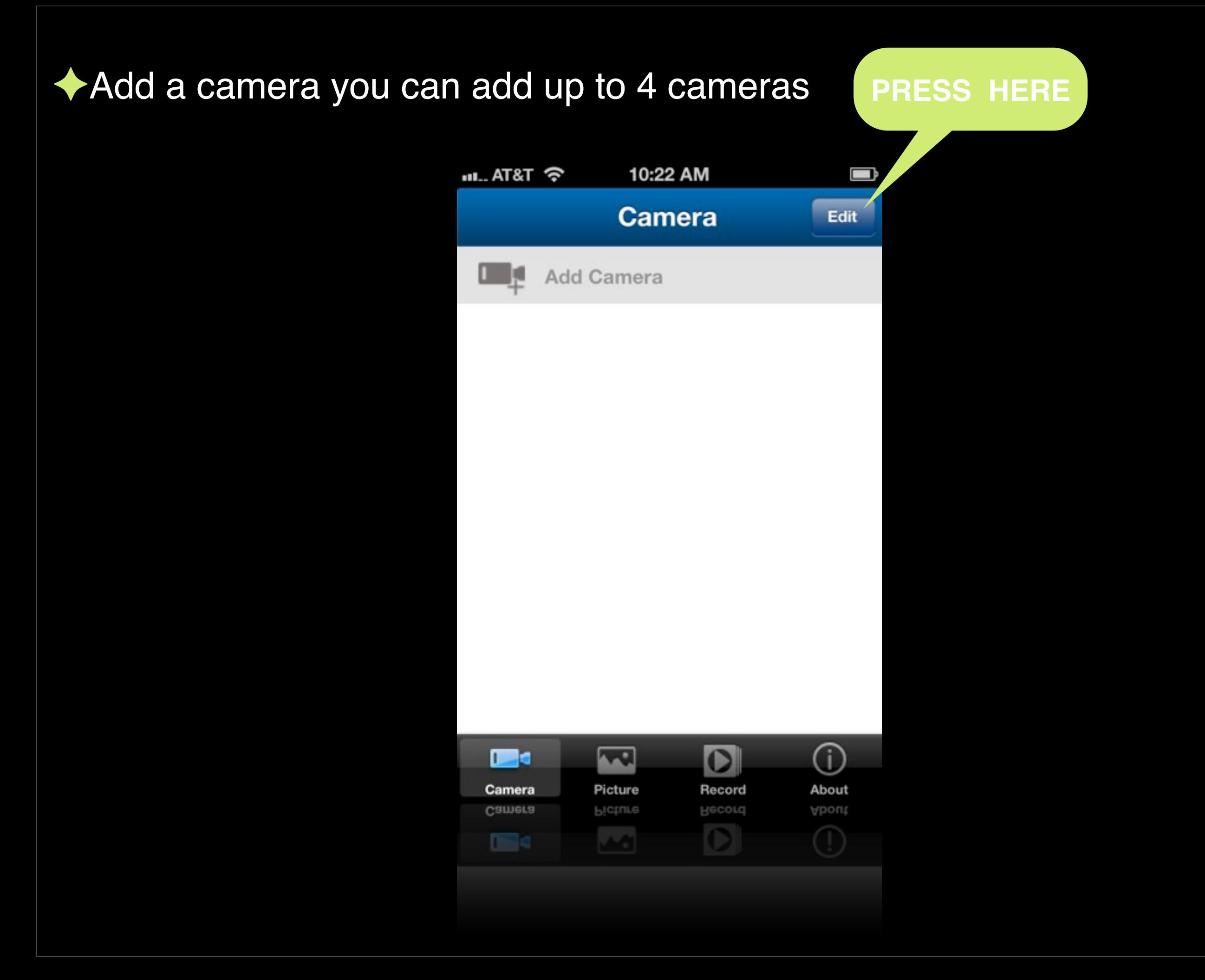

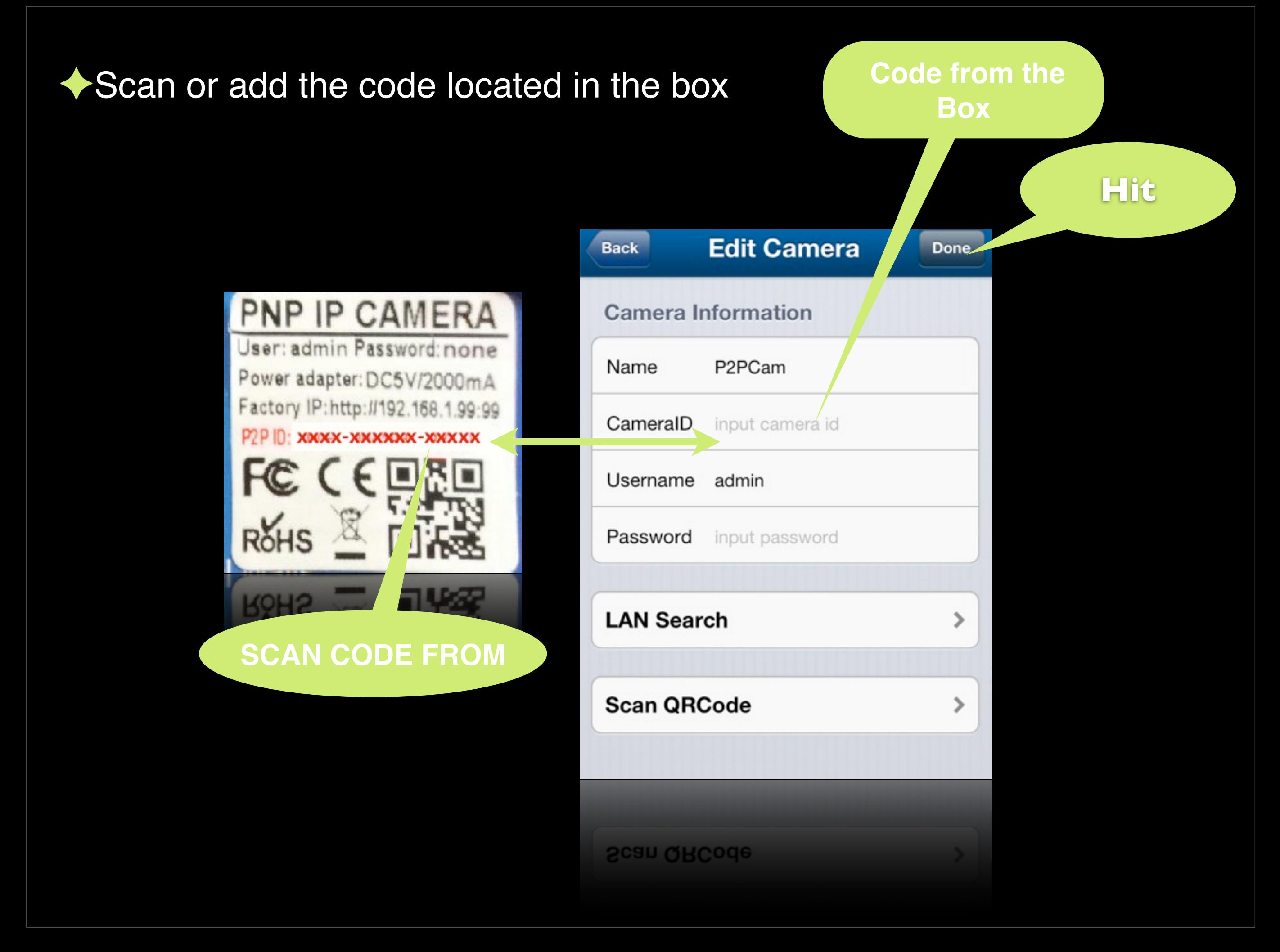

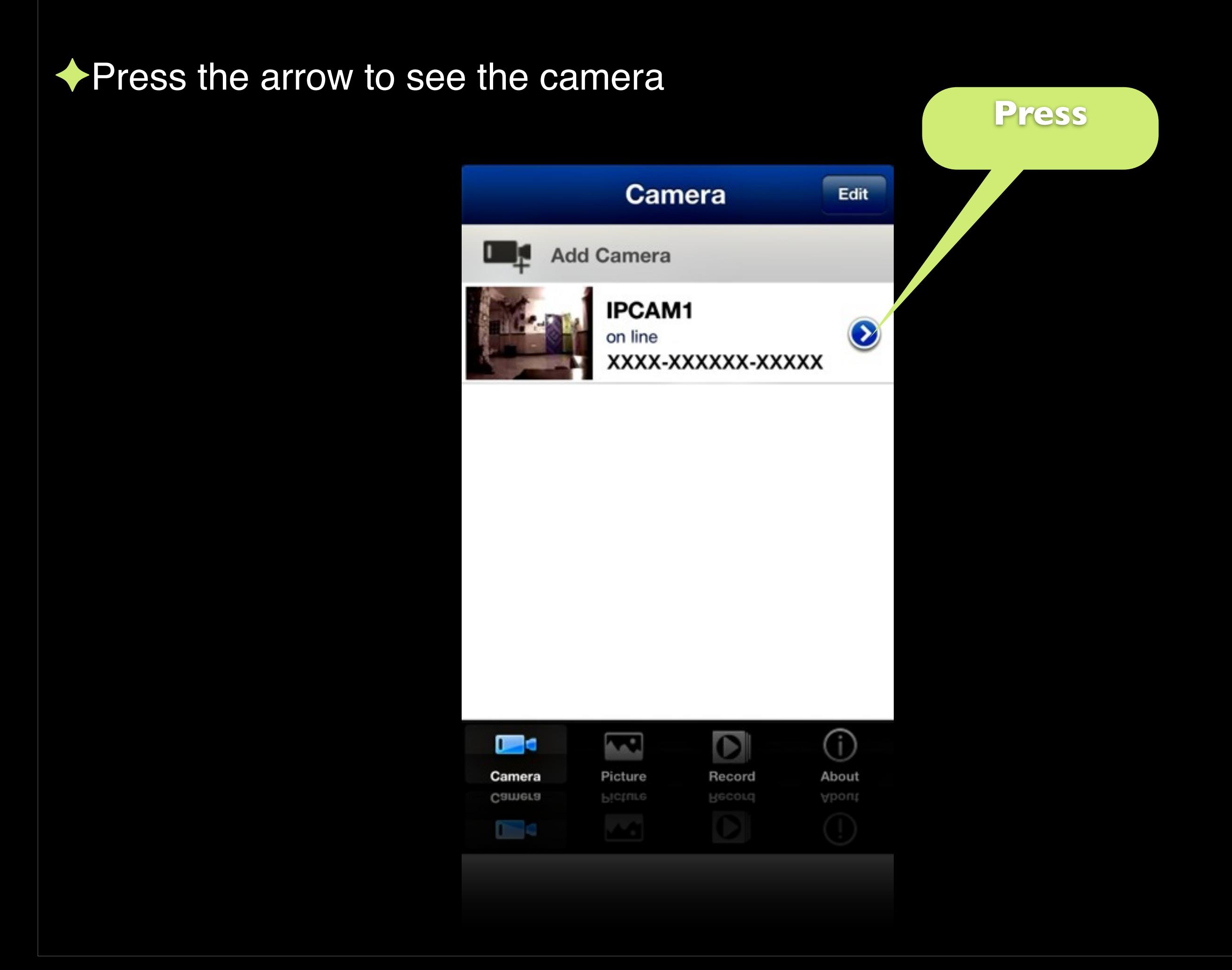

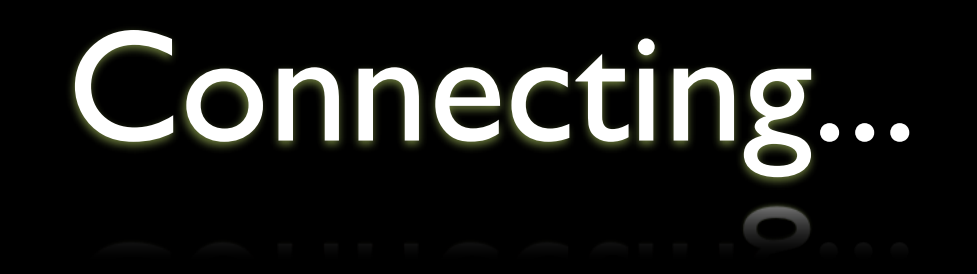

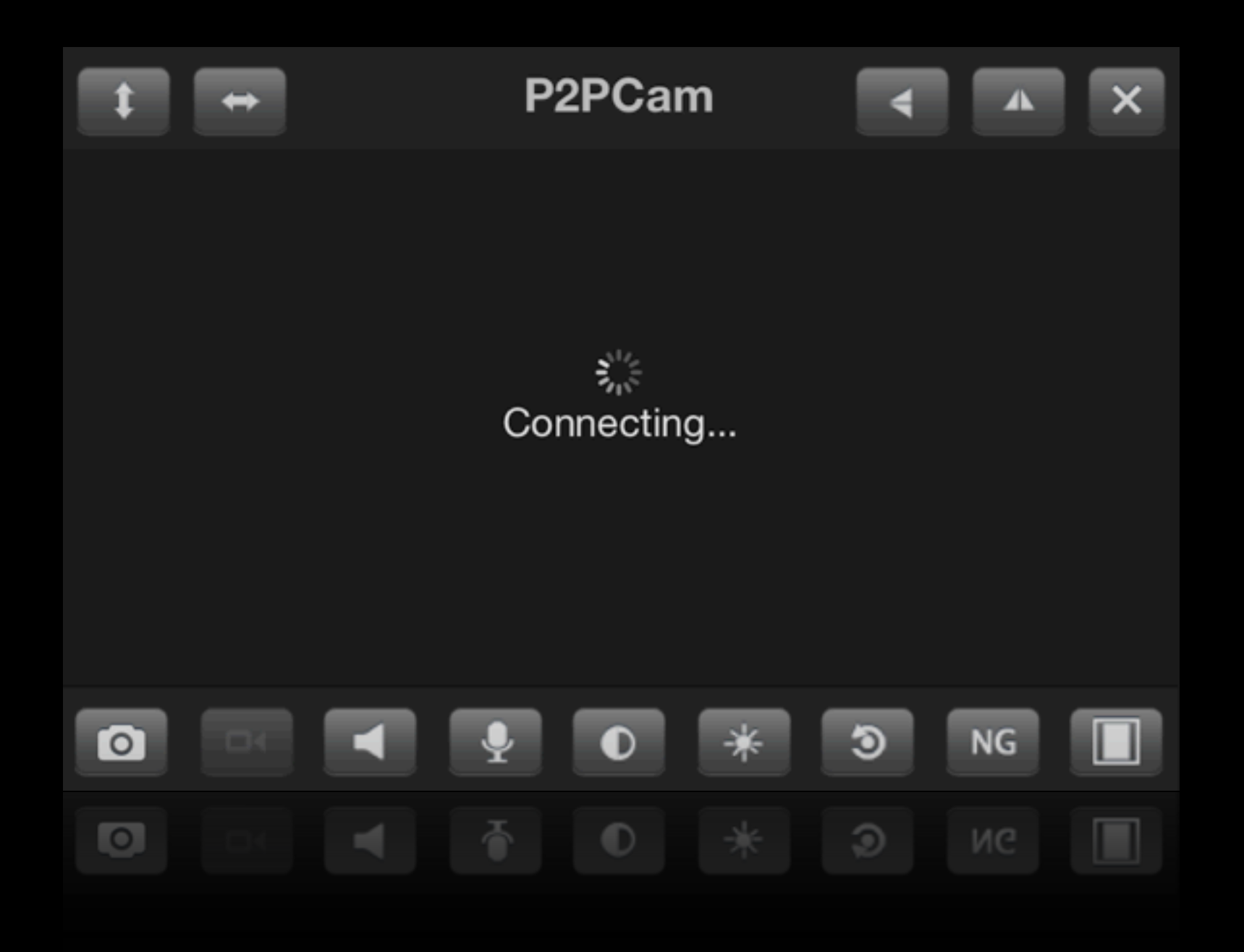

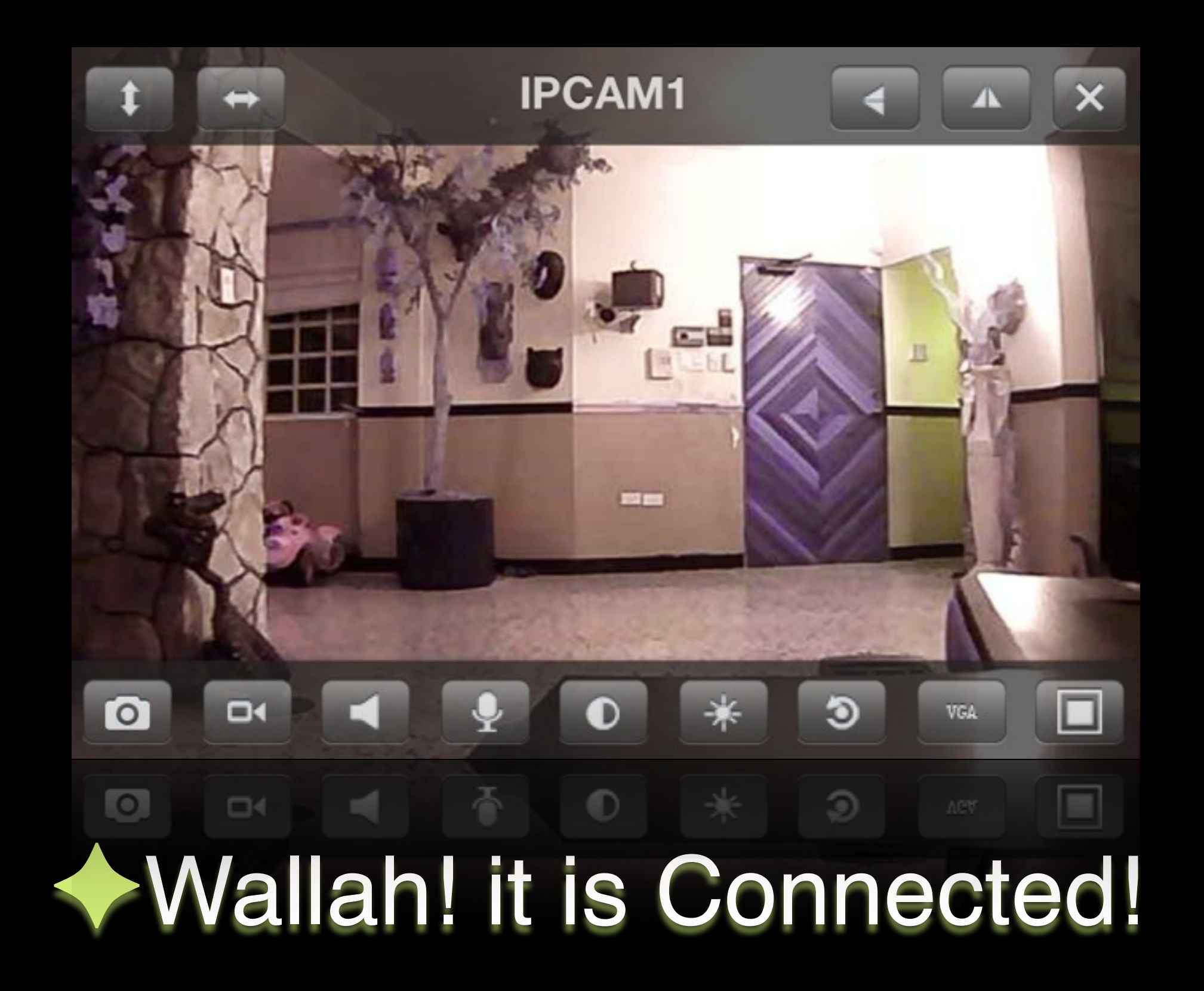

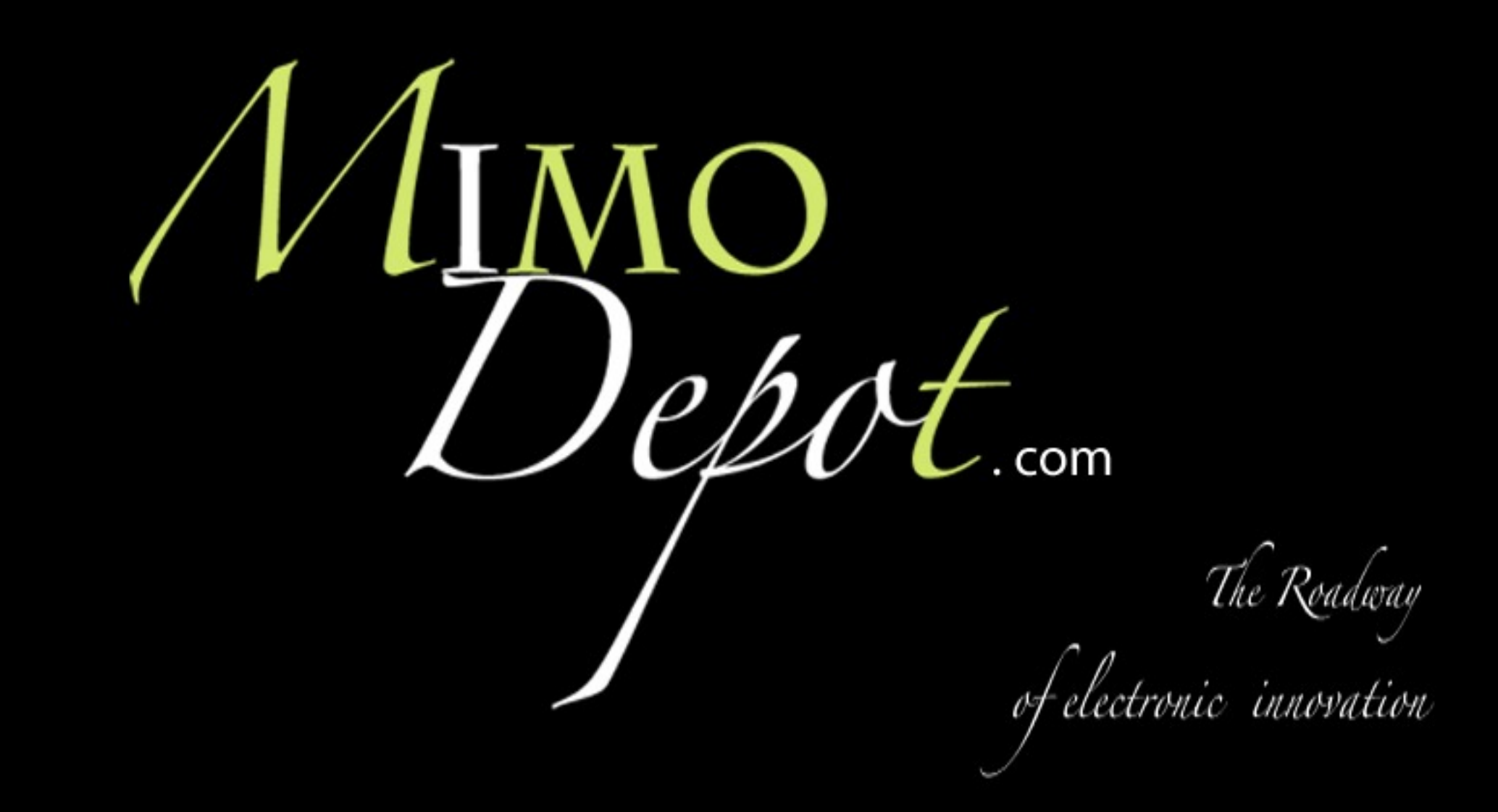